**Atomic Alarm Clock 6.12 Keygen \_TOP\_**

## 5 out of 5 stars Â Â Â Â Â Â Â Â Â Â Â Â Â Â Â Â Â Â Â Â Â Â Â Â Â Â Â Â Â Â Â Â Â Â Â Â Â Â Â Â Â Â Â Â Â Â Â Â Â Â Â Â Â Â Â Â Â Â Â Â Â Â Â Â Â Â Â Â Â Â Â Â Â Â Â Â Â Â Â Â Â Â Â Â Â Â Â Â Â Â Â Â Â Â Â Â Â Â Â Â Â Â Â Â Â Â Â Â Â

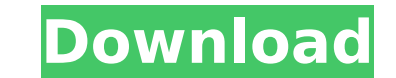

## **Atomic Alarm Clock 6.12 Keygen**

10/26/15 08:09 am ET AtomicAlarmClock.exe is an executable file that runs the Atomic Alarm Clock,. 12/19/14 08:58 am ET Atomic Alarm Clock 6.12 crack 10/26/15 01:12 pm ET Atomic Alarm Clock 6.12 crack it's 100% working 10/ administrator. 02. Go to Tools -> Options. 03. Go to the General tab. 04. In the Open As drop-down menu, select "Run as Administrator". 05. Click "OK". 06. Restart your computer if asked to do so. 07. Go to the Add-ons fol Atomic Alarm Clock 6.12.exe. 09. Wait for the application to open. 10. Click "OK" to close the Add-ons menu. 11. Click "Start" to close the Atomic Alarm Clock 6.12 interface. 12. Start the Atomic Alarm Clock 6.12 process i application to open. 15. Click the Clock icon to access your clock. 16. Click the Settings icon to change the settings of your clock. 17. Click the Plus (+) icon to access your alarm schedule. 18. Click the + icon and ente Clock icon to return to your clock. 21. Click the Devices icon to access your available devices. 22. Click the Add icon to access your available devices. 23. Click your available devices and then click the Add button. 24. Click the + icon to create a new alarm. 27. Click the Add icon to access your available devices. 28. Click 6d1f23a050

> <https://cowgirlgrit.com/wp-content/uploads/2022/09/grayzave.pdf> <http://www.babel-web.eu/p7/creo-elements-direct-18-1-crack-work/> <http://www.drbonesonline.com/?p=39093> [https://fitenvitaalfriesland.nl/wp-content/uploads/2022/09/Free\\_Crack\\_RadioMaximus\\_Pro\\_2238\\_With\\_Free\\_Crack.pdf](https://fitenvitaalfriesland.nl/wp-content/uploads/2022/09/Free_Crack_RadioMaximus_Pro_2238_With_Free_Crack.pdf) <https://losoxla.net/interapp-control-3-31-serial/> <http://www.gea-pn.it/wp-content/uploads/2022/09/curnja.pdf> [https://moronencaja.com/wp-content/uploads/2022/09/New\\_azov\\_films\\_boy\\_fights\\_10\\_even\\_more\\_water\\_wiggles\\_part14.pdf](https://moronencaja.com/wp-content/uploads/2022/09/New_azov_films_boy_fights_10_even_more_water_wiggles_part14.pdf) [https://believewedding.com/catia-v5-r22-download-\\_\\_exclusive\\_\\_/](https://believewedding.com/catia-v5-r22-download-__exclusive__/) <http://gomeztorrero.com/download-free-redox-packet-editor/> <https://savosh.com/x-force-keygen-meshmixer-2017-64-bit-free-download-better/> <https://pur-essen.info/2022/09/13/biaapa-master-plan-2021-pdf-free-free/> [http://www.male-blog.com/wp-content/uploads/2022/09/Domaci\\_Film\\_Ona\\_Voli\\_Zvezdu\\_Torrent\\_EXCLUSIVE.pdf](http://www.male-blog.com/wp-content/uploads/2022/09/Domaci_Film_Ona_Voli_Zvezdu_Torrent_EXCLUSIVE.pdf) <https://ibipti.com/gta-vice-city-back-to-the-future-hill-valley-game-for-pc/> <https://sarahebott.org/thozha-tamil-movie-free-download-better/> <http://www.b3llaphotographyblog.com/wp-content/uploads/2022/09/manijamo.pdf> <https://gretchenscannon.com/2022/09/13/livro-hipnose-de-impacto-pdf-work-download/> <https://wanoengineeringsystems.com/wp-content/uploads/2022/09/gravostyle5softwarefreedownload.pdf> <http://amlakzamanzadeh.com/wp-content/uploads/2022/09/vandthur.pdf> <https://win-win-plan.com/wp-content/uploads/2022/09/berhar.pdf> <http://pensjonatewa.pl/sleeping-dogs-1-4-patch-crack-verifieded-3dm/>